### **David Barthelmy**

Sent:

From: McDougall Minerals <ray=mcdougallminerals.com@mail9.wdc01.mcdlv.net> on behalf of

McDougall Minerals <ray@mcdougallminerals.com>

Tuesday, October 17, 2017 5:21 PM

To: webmineral@gmail.com
Subject: New from Nova Scotia - Part II

View this email in your browser

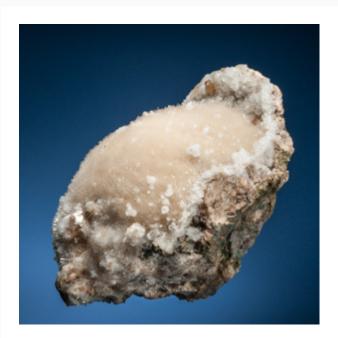

## New from Nova Scotia - Part II

I've added excellent new specimens from Cape Split in this <u>Nova Scotia Update (click here).</u>

Cape Split is on the Blomidon Peninsula - "Blomidon" is best known among mineral people as a classic locality for analcime. Over the past three years, a pocket system at Cape Split has sporadically yielded excellent, distinctive specimens of several minerals, most notably the groups and hemispheres (and even balls) of natrolite crystals, associated with sharp analcime crystals, and lustrous brownish stilbite crystals. This pocket system seems to be at an end, and this group of specimens represents some of the nicest pieces recovered from these finds.

Hope you enjoy these!

#### Canadian and US Dollar

The currency disparity remains significant in favour of the U.S. dollar these days. My usual reminder - prices on the website are in Canadian dollars (if you are thinking in - or used to browsing online minerals in - US dollar terms).

if you are receiving this email in any format in which the above link does not work, the address is:

http://www.mcdougallminerals.com/Nova-Scotia-October-2017.html

The link for all new specimens on the website:

http://www.mcdougallminerals.com/New-Specimens.html

(If at any time you no longer wish to receive email from us, please just click below to unsubscribe.)

R.

Copyright © 2017 McDougall Minerals Inc., All rights reserved.

You are receiving this email because you opted in at our website, McDougall Minerals.

#### Our mailing address is:

McDougall Minerals Inc. P.O. Box 1924 Bancroft, ON K0L 1C0 Canada

Add us to your address book

unsubscribe from this list update subscription preferences

# MailChimp.